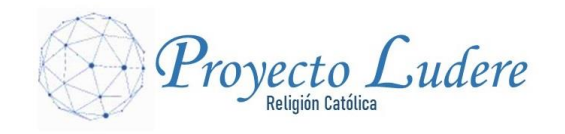

# **LA AVENTURA: CAMINO DEL ROCÍO 2ºESO**

# **Etapa 4. Mucho más que un libro: La Biblia**

# **Documento 4: ¿CÓMO SE BUSCA Y LEE UNA CITA BÍBLICA?**

# **DIFERENTES CASOS DE CITAS Y CÓMO INTERPRETARLAS**

**1.-** Lo **primero** que tenemos que saber es que:

• **El nombre del libro de la Biblia que tenemos que buscar y leer se indica con la abreviatura del mismo**. Usaremos el **índice** que está al principio de la Biblia. Hay una **lista de abreviaturas** que nos indica el nombre completo del libro que corresponde a cada una, y otra **lista con los nombres de los libros y la página donde empiezan** de la Biblia que estemos utilizando. Por tanto:

**Para buscar una cita en nuestra Biblia hemos de mirar en la lista de abreviaturas a qué libro pertenece** (con la práctica las iremos aprendiendo). Una vez que sabemos de qué libro se trata, hemos de **buscar en la lista de libros e ir a la página que indica** y que está asociada **al inicio del libro**. Actualmente, ya la mayoría de las Biblias **en la lista de abreviaturas indican, al mismo tiempo, el nombre y la página en que se encuentra**; incluso traen una **separata** con el índice para que sea más fácil buscar).

• **Los libros de la Biblia se hallan divididos en capítulos y, estos, en versículos**. En el texto bíblico **los capítulos se indican con números grandes al principio** de cada uno. **Los versículos se indican con números pequeños entre o encima de los renglones**. El versículo empieza en la palabra de detrás o debajo del numerito y termina justo antes del numerito siguiente, donde empieza otro versículo.

# **2.- Una cita de un texto bíblico nos da la siguiente información**:

- Nombre del **libro** bíblico en abreviatura.
- El **capítulo** que corresponde.
- Los **versículos** que se deben leer.

De esta manera es posible encontrar el texto citado **en cualquier Biblia**.

**3.-** Vamos a usar un **ejemplo** para explicarlo un poco mejor:

# ◦ **Mc 1, 40-45**>

- **Mc**  Libro del Evangelio de Marcos.
- **1,**  Capítulo 1.
- **40-45**  Versículos del 40 al 45, ambos inclusive.

**4.-** Dicho de otro modo, más completo, **en una cita bíblica** (ejemplos más corrientes):

• **Las** *letras* [1 Cor] **son la abreviatura del libro** y pueden llevar algún número a la izquierda

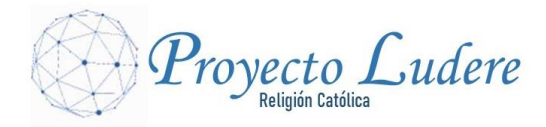

para diferenciar libros con el mismo nombre.

• **La** *coma* [, ] (preferiblemente con espacio) **separa los capítulos de los versículos**.

Actualmente se está poniendo de moda por influencia anglicana la costumbre de poner dos puntos [:] en lugar de la coma. Ejemplo: Mc 1:40-45. Es mejor seguir utilizando la forma tradicional, es decir, la coma: Mc 1, 40-45.

• **El** *guió***n** [-] **indica una secuencia de versículos** (leer un versículo hasta el otro, ambos inclusive, sin omitir los versículos intermedios).

• **Una cita entre** *paréntesis* [( )] **nos indica los paralelos**, es decir, **textos prácticamente iguales a la cita anterior**. Por ejemplo: **Prov 1, 7** (Sal 110, 10; Eclo 1, 16) significa leer el libro de los Proverbios, capítulo 1, versículo 7; se lee también esa idea o palabras en el Salmo 110, versículo 10 y en el libro del Eclesiástico (en algunas Biblias viene como Sirácida) en el capítulo 1, versículo 16. Suele ser frecuente con citas de los tres primeros evangelios (sinópticos) cuando narran un mismo hecho.

• Hay **5 libros en la Biblia con** *un solo capítulo*. Son: **Abdías, Filemón, Judas, 2 Juan y 3 Juan.** En ese caso **se puede omitir el 1 del capítulo.** Por ejemplo: Flm 1, 3-6 ó Flm 3-6.

• **El** *punto* [. ] (preferiblemente con espacio) **separa grupos de versículos haciendo un salto en la lectura**. Por ejemplo:

◦ **Am 8, 4-8. 10-14**>

▪ **Am** - Libro del profeta Amós.

▪ **8,** - Capítulo 8.

▪ **4-8. 10-14** - Hay que leer los capítulos del 4 al 8 y del 10 al 14 (saltándose el 9).

• **El** *versículo seguido de***:**

◦ "*s*" quiere decir que, además del versículo indicado, **hay que leer también el** *siguiente* (Mc 6, 4s sería igual a Mc 6, 4-5).

◦ "*ss*" quiere decir que, a partir del versículo indicado, **hay que leer también los** *siguientes* **hasta el final del párrafo o pasaje unitario** (discurso, relato, parábola, etc.).

• **El** *guión sin coma previa* [–] (preferiblemente más largo) **indica una serie de capítulos enteros.** Por ejemplo:

◦ **Mt 5–8**> Hay que leer del capítulo 5 al capítulo 8, es decir, los capítulos 5, 6, 7 y 8 completos del Evangelio de Mateo.

• **El** *punto y coma* [; ] (preferiblemente con espacio) **se utiliza para separar capítulos con versículos de otros capítulos con versículos dentro del mismo libro**. Por ejemplo:

◦ **1 Cor 9, 21-24; 12, 9-12**> Se lee de la 1ª Carta a los Corintios: el capítulo 9, versículos del 21 al 24 (ambos inclusive) y el capítulo 12, versículos del 9 al 12 (ambos inclusive).

**5.-** Un caso complicado es la **combinación de capítulos con versículos**, que se utiliza en **citas que**

**ocupan dos capítulos** (el final de uno y el comienzo del siguiente). Por ejemplo:

◦ **Éx 11, 10 - 12, 14**> Se lee desde el versículo 10 del capítulo 11 hasta el versículo 14 del capítulo 12 del libro del Éxodo.

**6.**- **Otras letras** que nos podemos encontrar **entre los números** de las citas:

• *"pass"* indica una cita contextual, es decir, que **sólo se indica el versículo** (o capítulo) **principal que habla del tema, pero el lector tendrá que buscar un poco por todo el**

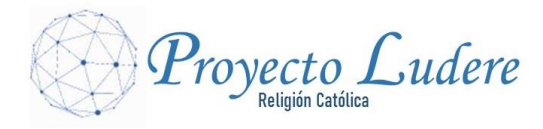

**contexto para encontrar más referencias**. Por ejemplo: "Jesús nos llama a su seguimiento relacionando el discipulado con la Cruz (ver **Lc 14 pass**)".

• *"inf"* es la abreviación de "*in finem*", "*hasta el final*", y **se usa para indicar que debe leerse un capítulo hasta el final, sin necesidad de precisar cuál es el último versículo**. Por ejemplo: **Gn 2, 4 - 3inf**> se lee desde el versículo 4 del capítulo 2 hasta el final del capítulo 3 (3inf se refiere al capítulo 3 entero). **Jn 15, 12inf**> se lee el capítulo 15 del Evangelio de San Juan sólo desde el versículo 12 hasta el final.

• *"cf o cfr"* es una abreviatura latina que se traduce como "*confrontar con...*" ("cónfer") y **se utiliza delante de una cita para indicar que lo que se está diciendo se apoya en tal cita**. Es una partícula muy utilizada, no sólo al citar la Biblia sino, en general, para las citas bibliográficas.

• *"par"* **significa** "*y sus paralelos*". Por ejemplo: **Mt 26,17-29 par** equivaldría a Mt 26,17-29 (Mc 14, 12-25; Lc 22, 7-23; Jn 13, 21-30; 1Co 11, 23-26). **Los paralelos de un pasaje se citan en los márgenes de la página** (a la altura de dicho pasaje) en toda Biblia de estudio. • *"a, b, c" junto a un versículo* **significa que lo que estamos buscando en ese versículo se encuentra en la primera, segunda o tercera parte respectivamente**. Las partes están separadas por un punto o un punto y coma. Ejemplo: **Lc 22, 53b**> se lee la segunda parte del versículo 53 (en este caso sólo hay dos partes), del capítulo 22, del Evangelio de San Lucas.

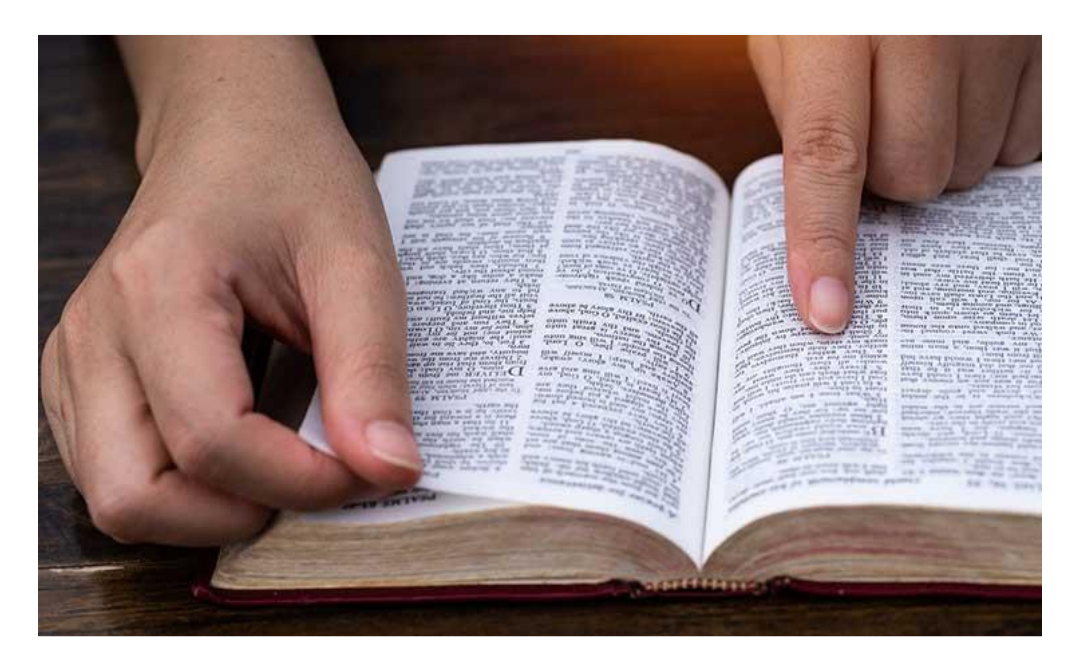

Recopilación elaborada por: **Jesús Calvo Núñez**, prof. de Religión y Moral Católicas.

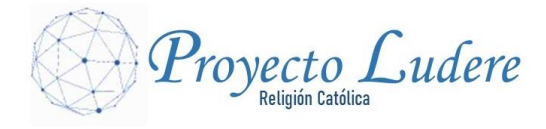

#### **ANEXO**

# **BIBLIA DE LA CONFERENCIA EPISCOPAL ESPAÑOLA**:

### https://conferenciaepiscopal.es/biblia

Dos libros se nombran de 2 maneras: **Eclesiástico** (Eclo) o **Sirácida** (Sir) y **Eclesiastés** (Ecl) o **Qohélet** (Qo)

#### Las abreviaturas de los libros de la Biblia

#### **ANTIGUO TESTAMENTO**

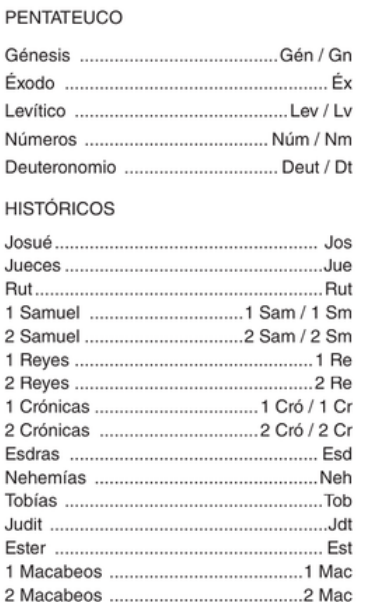

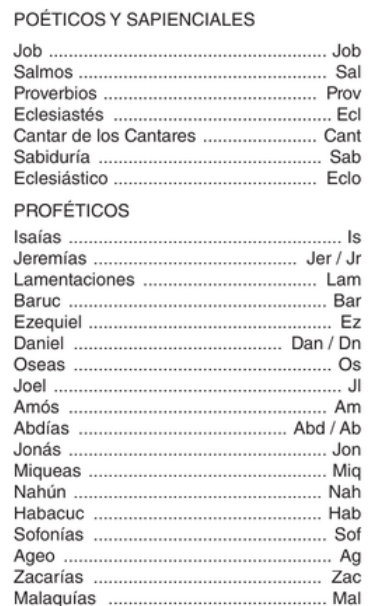

#### **NUEVO TESTAMENTO**

#### EVANGELIOS Y HECHOS

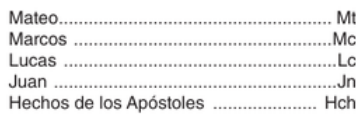

#### CARTAS DE SAN PABLO

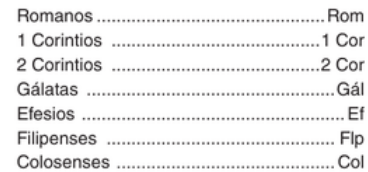

#### OTRAS CARTAS Y APOCALIPSIS

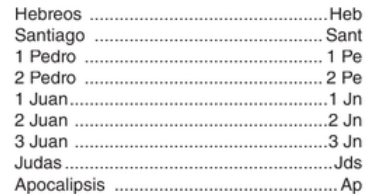

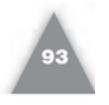

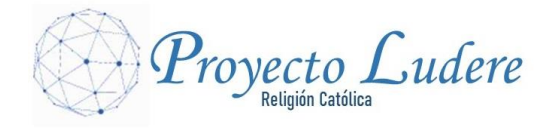

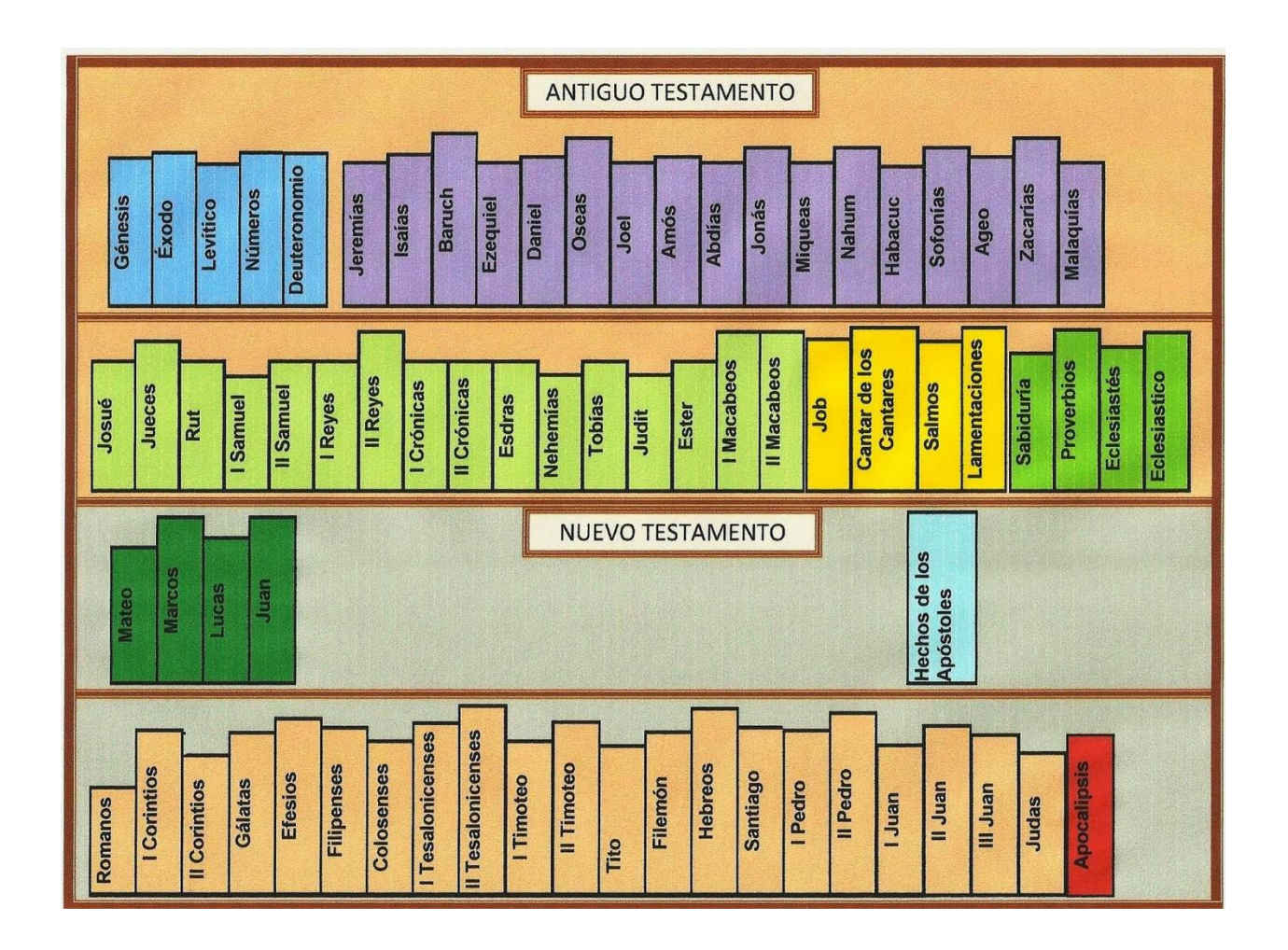